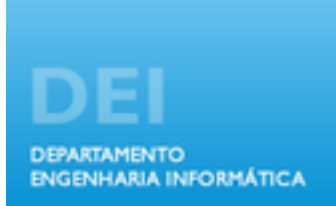

Universidade de Coimbra Faculdade de Ciências e Tecnologias Departamento de Engenharia Informática 2012/2013 Base de dados Relatório do projecto final

# **Relatório do Projecto**

*TxuxRum*

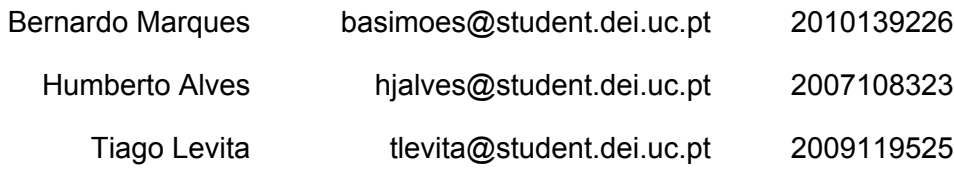

# **Indíce**

**[Sumário](#page-2-0)** [Plano](#page-3-0) [de](#page-3-0) [desenvolvimento](#page-3-0) [Descrição](#page-3-0) [do](#page-3-0) [trabalho](#page-3-0) [Problemas](#page-3-0) [de](#page-3-0) [concorrência](#page-3-0) [Funcionalidades](#page-3-0) [a](#page-3-0) [implementar](#page-3-0) [Plataforma](#page-3-0) [de](#page-3-0) [desenvolvimento](#page-3-0) [e](#page-3-0) [limitações](#page-3-0) [Principais](#page-3-0) [Tecnologias](#page-3-0) [Distribuição](#page-4-0) [de](#page-4-0) [esforço](#page-4-0) **[Planeamento](#page-4-0)** [Execução](#page-4-0) [do](#page-4-0) [projecto](#page-4-0) [Análise](#page-6-0) [da](#page-6-0) [distribuição](#page-6-0) [de](#page-6-0) [esforço](#page-6-0) [Diagrama](#page-7-0) [Conceptual](#page-7-0) [Diagrama](#page-8-0) [Físico](#page-8-0) [Estimação](#page-9-0) [do](#page-9-0) [tamanho](#page-9-0) [da](#page-9-0) [base](#page-9-0) [de](#page-9-0) [dados](#page-9-0) [Scripts](#page-11-0) [de](#page-11-0) [criação](#page-11-0) [da](#page-11-0) [base](#page-11-0) de [dados](#page-11-0) [Notas](#page-18-0) [adicionais](#page-18-0) **[Conclusão](#page-19-0)** [Análise](#page-19-0) [da](#page-19-0) [execução](#page-19-0) [do](#page-19-0) [trabalho](#page-19-0) [e](#page-19-0) [dos](#page-19-0) [resultados](#page-19-0) [obtidos](#page-19-0)

# <span id="page-2-0"></span>**Sumário**

O presente documento visa relatar resumidamente o decorrer do projecto de base de dados, contendo análises sobre os procedimentos, resultados e distribuição de trabalho.

O documento encontra-se dividido em 3 grandes partes, sendo a primeira o plano de desenvolvimento, a segunda os diagramas relacional e físico da base de dados, juntamente com a estimação do tamanho desta para um tempo conhecido e a terceira os *scripts* de criação da base de dados.

A auto-apreciação dos resultados obtidos e da execução e planeamento do trabalho é bastante positiva e serve-lhe de base os dados que irão ser apresentados ao longo deste documento.

## <span id="page-3-0"></span>**Plano de desenvolvimento**

## **Descrição do trabalho**

O presente projecto visa implementar uma base de dados segundo um modelo relacional que sirva de base a um sistema de troca de mensagens, dados e relações entre utilizadores.

## **Problemas de concorrência**

Os problemas de concorrência serão devidos a: Mensagens no mesmo instante e na mesma sala por utilizadores diferentes Ratings no mesmo instante ao mesmo tópico por utilizadores distintos Apagar mensagens privadas que ainda não foram lidas pelo destinatário.

## **Funcionalidades a implementar**

Gestão de utilizadores (registo, login, permissões) Gestão de perfis (privacidade, inserir, remover e editar dados pessoais) Motor de pesquisa de utilizadores Relações entre utilizadores Troca e gestão de mensagens de texto com ficheiros anexados Gestão de TxuxRum's (criação, alteração, mensagens, gestão de utilizadores) Sistema de Rating de TxuxRum's. Interface gráfico

## **Plataforma de desenvolvimento e limitações**

A aplicação será desenvolvida em plataforma web, de forma a tornar o projecto o mais próximo da realidade possível, sendo que não existem limitações impostas por este tipo de plataforma dado o âmbito do projecto.

## **Principais Tecnologias**

Apache Server PHP (código do lado do servidor) PostgreSQL (motor de base de dados) HTML, Javascript e CSS(código do lado do cliente)

# <span id="page-4-0"></span>**Distribuição de esforço**

## **Planeamento**

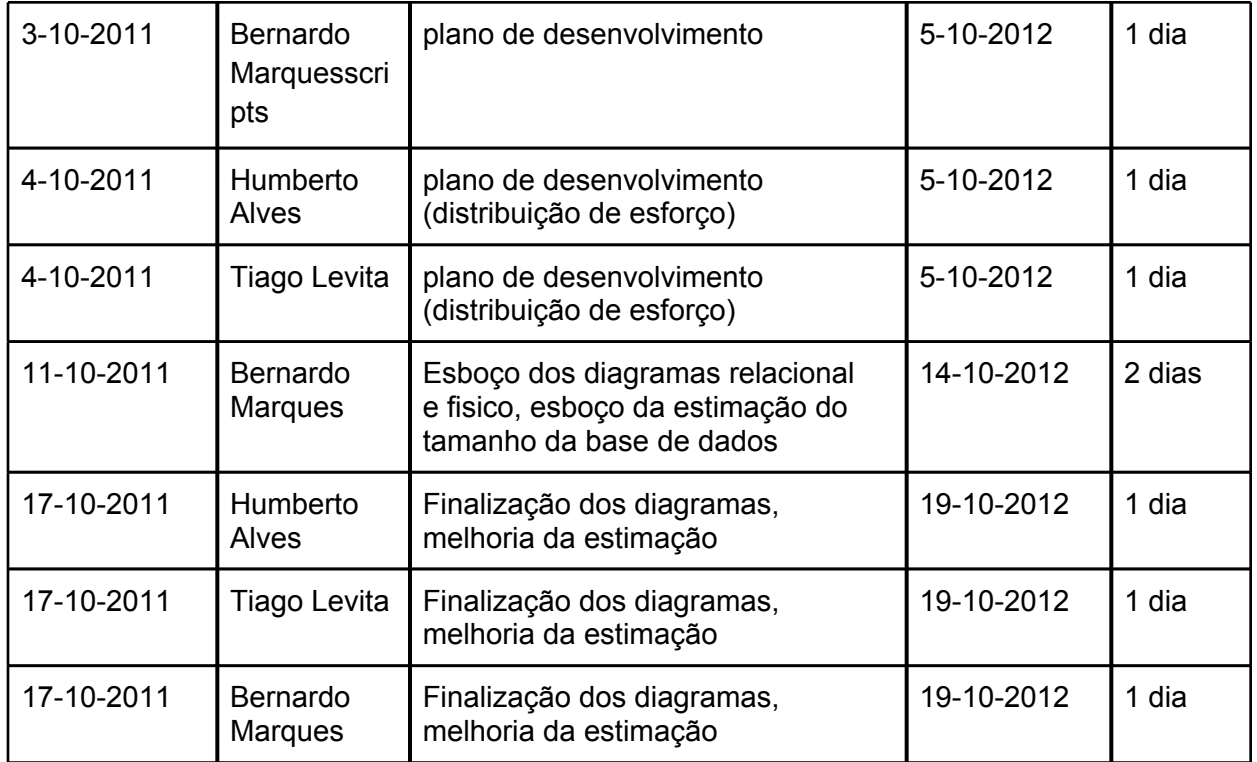

## **Execução do projecto**

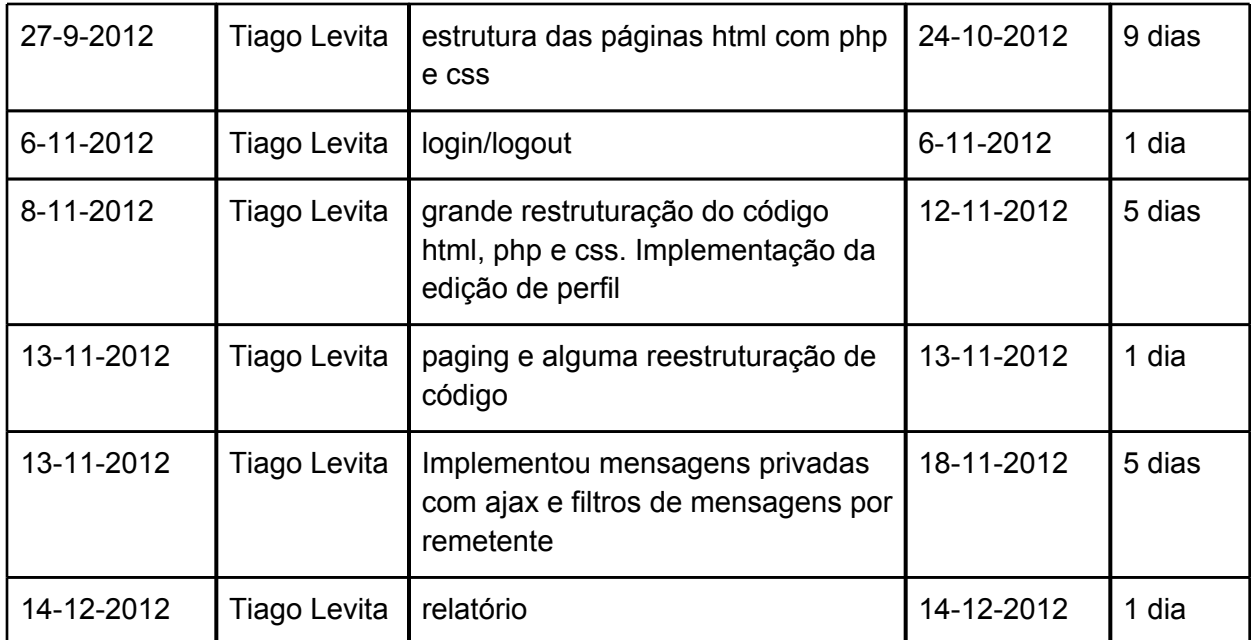

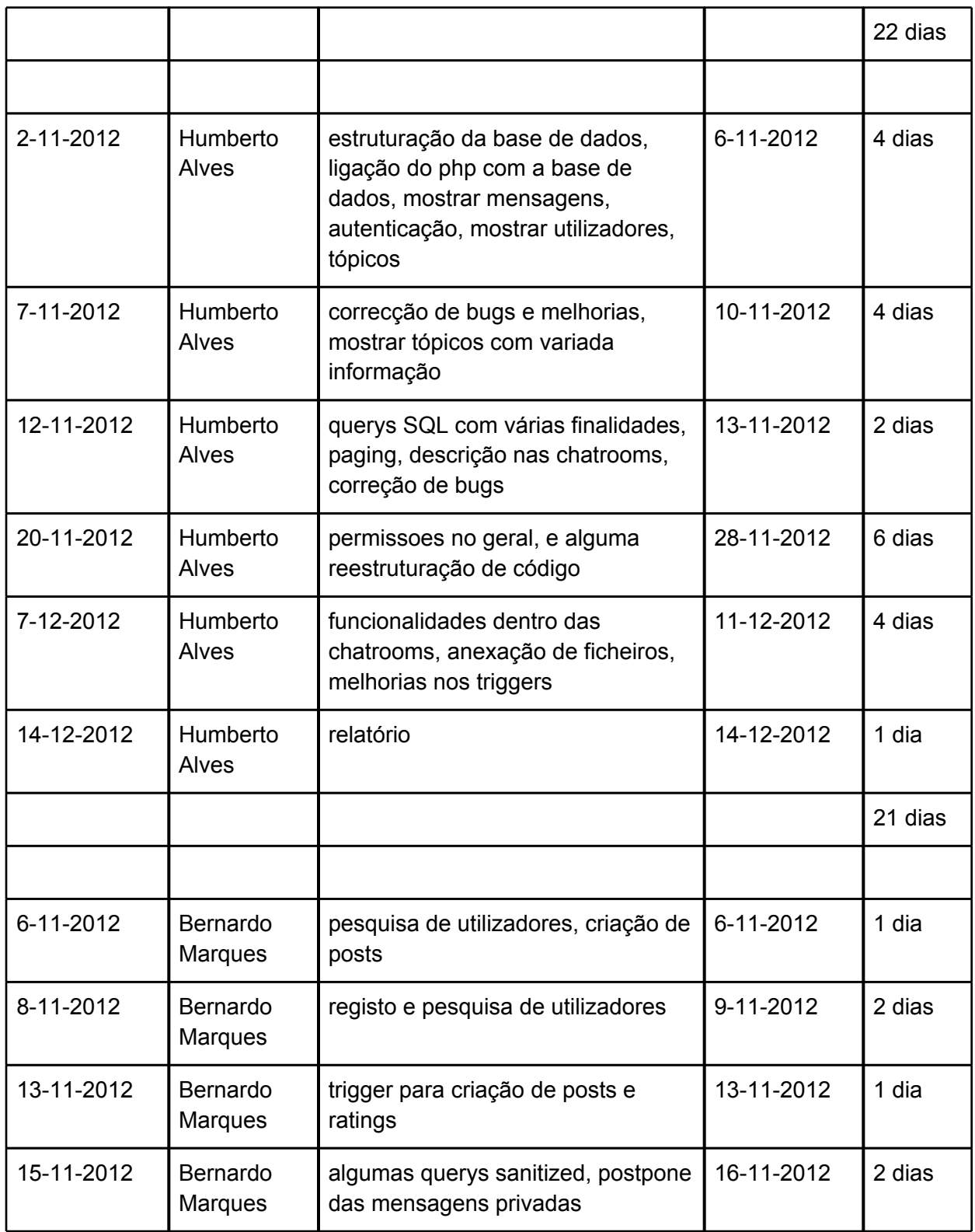

<span id="page-6-0"></span>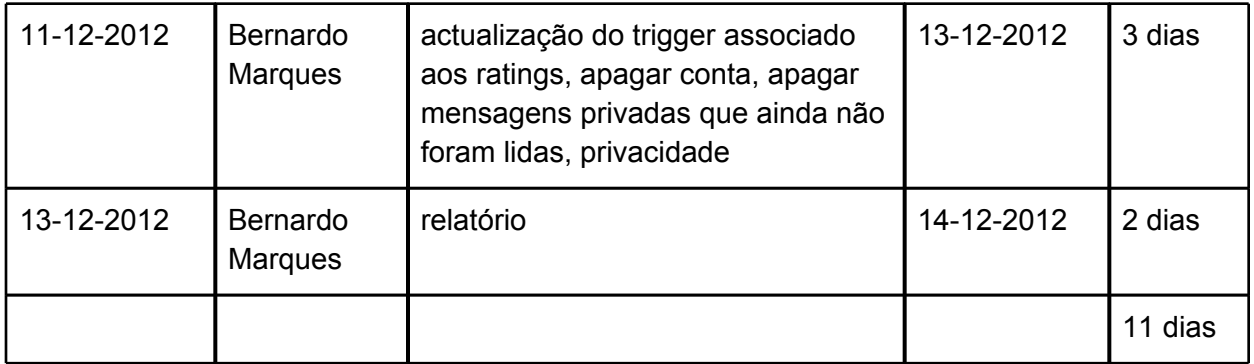

## **Análise da distribuição de esforço**

Como se pode ver pela contagem do esforço empregue por cada um dos membros do grupo no projecto, todos os elementos tiveram uma participação importante ao longo da execução do trabalho.

É também de acrescentar que a contagem aqui feita se baseia em períodos em que os elementos fizeram "commits" para o repositório do projecto relacionados com o tema em questão e não no tempo que dedicaram a cada parte, sendo que possivelmente poderão existir falhas de precisão nos dados obtidos, no entanto, cremos que se trata de uma métrica aceitável.

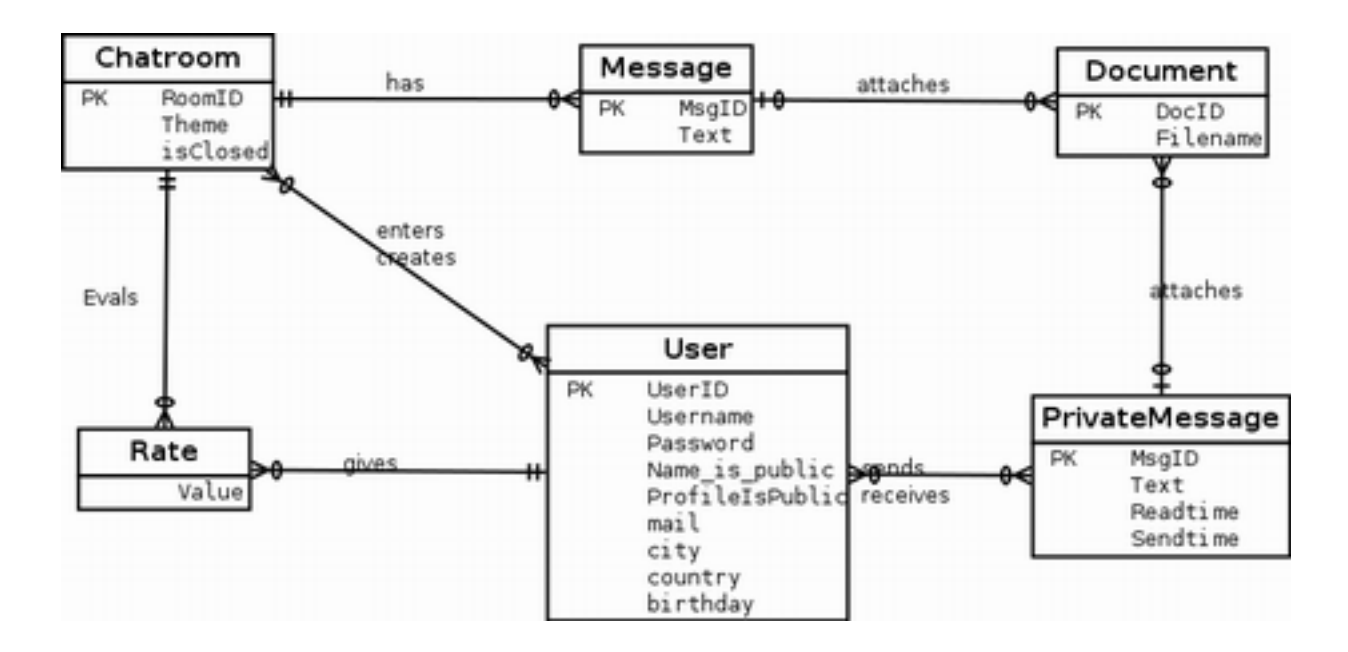

# <span id="page-7-0"></span>**Diagrama Conceptual**

# <span id="page-8-0"></span>**Diagrama Físico**

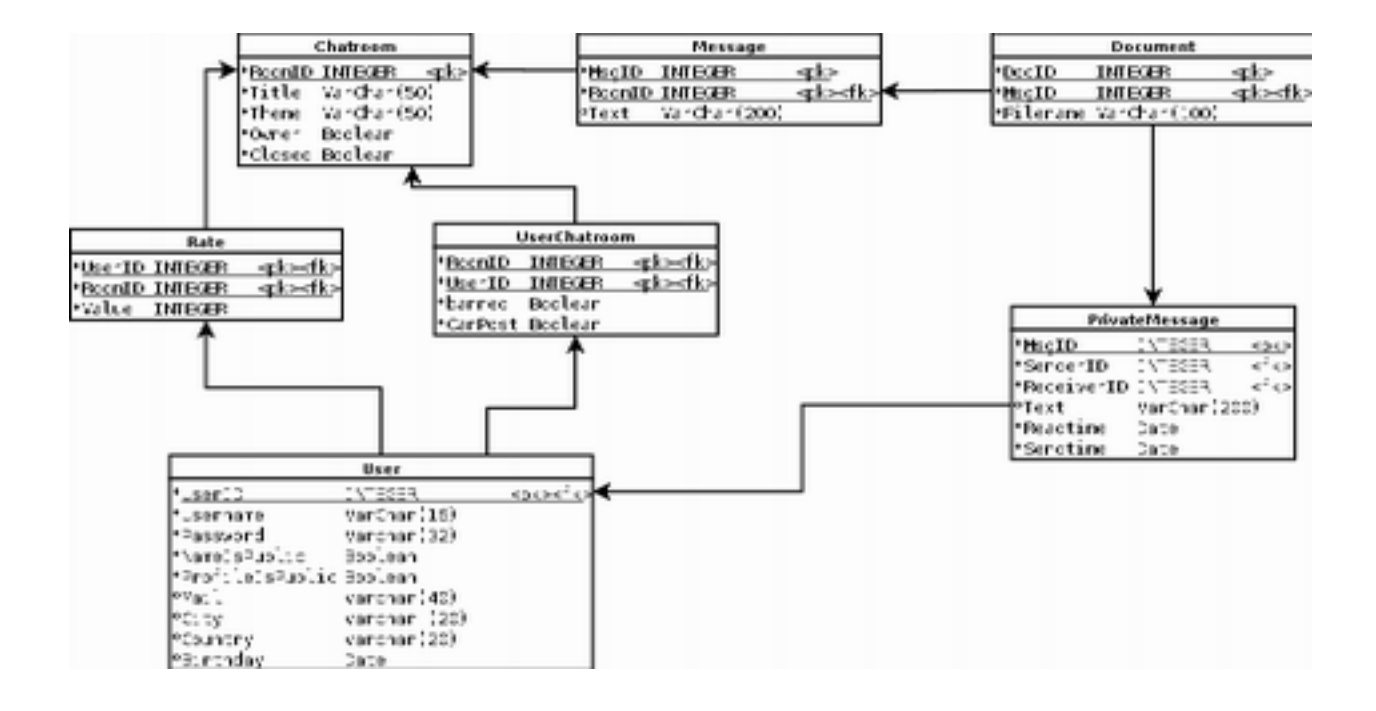

## <span id="page-9-0"></span>**Estimação do tamanho da base de dados**

De forma a estimar o tamanho da base de dados vamos considerar que o número de utilizadores da aplicação vai crescer ao longo do tempo, inicialmente de forma rápida e depois de forma cada vez mais lenta, à semelhança da função logarítmica, deslocada uma unidade para a esquerda no eixo dos xx.

Através da análise da estrutura da base de dados, podemos concluir que esta cresce quando: É criado um utilizador (*user*) É criada uma chatroom (*room*) É criada uma mensagem na chatroom (*msg*) É criada uma mensagem privada (*pvtmsg*) As permissões da chatroom são alteradas (*perm*) É feito um rate à chatroom (*rate*) É anexado um documento (*doc*)

Analisando as relações entre as diferentes operações conclui-se que todas elas se podem representar em relação ao número de utilizadores.

Consideremos então:

O número de utilizadores segue um crescimento logarítmico [log(t)] Cada utilizador tem um período médio de actividade de 60 dias Cada utilizador cria 1 room a cada 2 dias  $[0.5*log(t)]$ Cada chatroom tem em média 4 mensagens por dia [2\*log(t)] Cada chatroom tem um período médio de actividade de 3 dias Cada utilizador envia em média 2 mensagens privadas p/ dia  $[2*log(t)]$ O número máximo de rates é o nº de rooms  $*$  nº de users  $\lceil \log^2(1)*0.5 \rceil$  $\acute{E}$  anexado em média 1 documento a cada 4 dias por utilizador  $\lceil \log(t) * 0.25 \rceil$ 

Ou seja:

 $log(t)*user size + nau*0.5*room size + nar*4*msg size +$ nau\*2\*pvtmsg\_size + nar\*log(t)\*rate\_size + nau\*0.25\*doc\_size

legenda: nau  $\rightarrow$  n<sup>o</sup> de utilizadores: log(t); nar  $\rightarrow$  n° de rooms: 0.5\*log(t)

## Sabemos que:

user  $size = 160B$ room  $size = 120B$ msg\_size=228B pvtmsg\_size=244B rate\_size = 12B

doc\_size = 92B

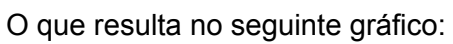

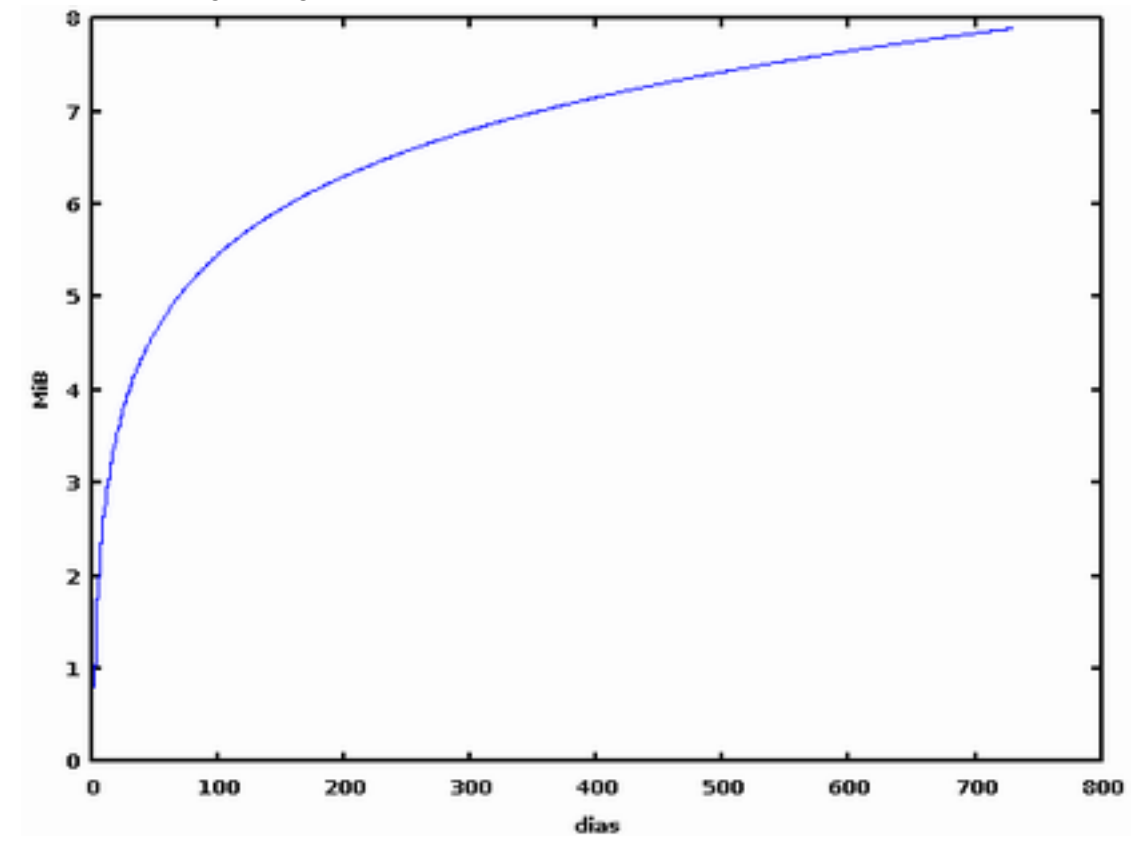

# <span id="page-11-0"></span>**Scripts de criação da base de dados**

```
--Create Tables
CREATE TABLE users (
 UserID serial PRIMARY KEY,
  Username varchar(16) UNIQUE NOT NULL,
  Password varchar(32) NOT NULL,
  Deleted boolean DEFAULT FALSE,
  UsernamePublic boolean DEFAULT TRUE,
  ProfilePublic boolean DEFAULT TRUE,
  Name varchar,
 Male boolean,
 Mail varchar,
  Location varchar,
  Birthday date,
  CHECK(UserID > 0)
);
CREATE TABLE chatrooms (
  RoomID serial PRIMARY KEY,
  OwnerID integer REFERENCES users (UserID),
  Title varchar NOT NULL,
   Closed boolean DEFAULT FALSE,
   CreationDate timestamp DEFAULT current_timestamp,
  Description varchar,
  PostingPerm boolean DEFAULT TRUE, 
  ReadingPerm boolean DEFAULT TRUE 
);
CREATE TABLE permissions (
 UserID integer REFERENCES users,
  RoomID integer REFERENCES chatrooms,
  CanPost boolean,
  CanRead boolean,
  PRIMARY KEY (UserID, RoomID)
);
```

```
CREATE TABLE ratings (
```

```
UserID integer REFERENCES users,
 RoomID integer REFERENCES chatrooms.
  Value integer NOT NULL,
  PRIMARY KEY (UserID, RoomID),
  CHECK(Value >= 0 AND Value <= 2)
);
```
## CREATE TABLE messages (

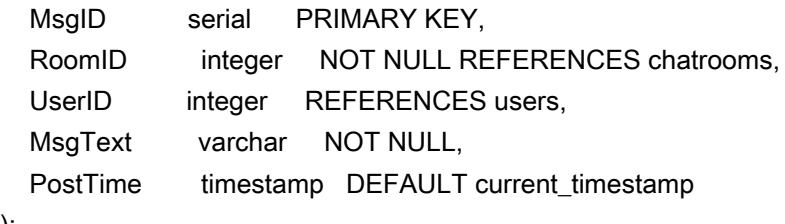

);

## CREATE TABLE privatemessages (

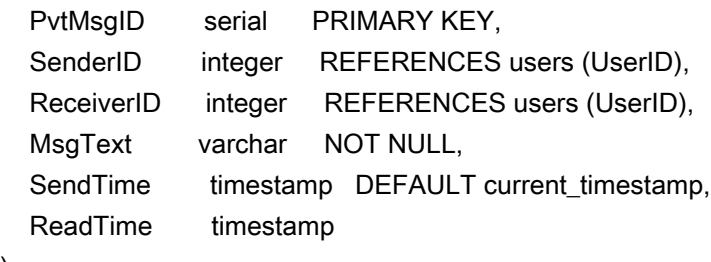

);

## CREATE TABLE documents (

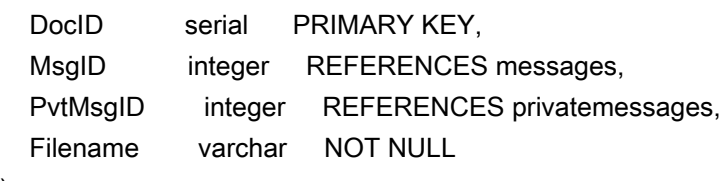

);

--Create views

-- Users com privacidade

CREATE VIEW usersprotected AS

SELECT userid,

CASE usernamepublic WHEN 't' THEN username ELSE '[hidden]' END "username",

password, deleted, usernamepublic, profilepublic,

CASE profilepublic WHEN 't' THEN name ELSE '[hidden]' END "name",

CASE profilepublic WHEN 't' THEN male ELSE 'f' END "male",

CASE profilepublic WHEN 't' THEN mail ELSE '[hidden]' END "mail",

CASE profilepublic WHEN 't' THEN location ELSE '[hidden]' END "location",

CASE profilepublic WHEN 't' THEN birthday ELSE null END "birthday"

from users;

-- Último post por chatroom CREATE VIEW lastmsg AS SELECT roomid, MAX(msgid) "msgid" FROM messages GROUP BY roomid;

-- Número de posts por chatroom CREATE VIEW chattotalmsg AS SELECT roomid, COUNT(\*) "numposts" FROM messages GROUP BY roomid;

-- Número de posts por user CREATE VIEW usertotalmsg AS SELECT userid, COUNT(\*) "numposts" FROM messages GROUP BY userid;

-- Média de rating por chatroom CREATE VIEW chatrating AS SELECT roomid, SUM(value)/COUNT(\*)::float "mean" FROM ratings GROUP BY roomid;

-- Número de documentos anexados às mensagens CREATE VIEW msgdocuments AS SELECT msgid, COUNT(\*) "numdocs" FROM documents GROUP BY msgid;

-- Chatrooms com muito mais informacao associada CREATE VIEW chatrooms\_extended AS

SELECT chatrooms.\*, owners.username "owner",

posters.username "lastposter",

messages.posttime "lastposttime",

messages.msgtext "lastmsgtext",

chatrating.mean "rating"

FROM chatrooms

LEFT JOIN lastmsg ON chatrooms.roomid = lastmsg.roomid

LEFT JOIN messages ON lastmsg.msgid = messages.msgid

 LEFT JOIN usersprotected "owners" ON chatrooms.ownerid = owners.userid LEFT JOIN usersprotected "posters" ON messages.userid = posters.userid LEFT JOIN chatrating ON chatrooms.roomid = chatrating.roomid;

```
-- Vista das permissões atuais dos utilizadores
CREATE VIEW users_permissions AS
  SELECT u.userid "userid",
      c.roomid "roomid",
      (coalesce(pp.canread, c.readingperm, TRUE)
      OR c.ownerid = u.userid) "canread",
      (coalesce(pp.canpost, c.postingperm, TRUE)
      OR c.ownerid = u.userid) AND NOT c.closed "canpost"
  FROM chatrooms c
  CROSS JOIN users u
  LEFT JOIN (SELECT userid, roomid, canread, canpost
        FROM permissions) pp
  ON (c.roomid = pp.roomid AND u.userid = pp.userid);
```
-- Vista das permissões do convidado (user não autenticado)

```
CREATE VIEW guest_permissions AS
```
SELECT 0 "userid",

```
 c.roomid "roomid",
```
coalesce(c.readingperm, FALSE) "canread",

```
 FALSE "canpost"
```
FROM chatrooms c;

```
-- Vista das permissões atuais
CREATE VIEW current_permissions AS
  SELECT * FROM users_permissions
   UNION ALL
  SELECT * FROM guest_permissions;
```

```
-- Chatrooms extended mais informacao respetiva do utilizador (permissions + rating)
CREATE VIEW chatrooms_extended_user AS
  SELECT cr.*, p.userid, p.canread, p.canpost
  FROM chatrooms_extended cr
  INNER JOIN current_permissions p
  ON p.roomid = cr.roomid;
```

```
--Create functions
CREATE FUNCTION getChatrooms(userid integer)
RETURNS SETOF chatrooms_extended_user
```
AS \$\$

SELECT \* FROM chatrooms\_extended\_user WHERE canread AND userid = COALESCE(\$1,0) ORDER BY coalesce(lastposttime, creationdate) DESC \$\$ LANGUAGE SQL;

-- Efetua pesquisa às chatrooms em que user tem permissão para ler -- TODO: devia ser mais elaborado CREATE FUNCTION searchChatrooms(userid integer, title varchar, owner varchar) RETURNS SETOF chatrooms\_extended\_user AS \$\$ SELECT \* FROM getChatrooms(\$1)

 WHERE title ILIKE \$2 AND owner ILIKE \$3 \$\$ LANGUAGE SQL;

CREATE FUNCTION deleteUserData(uid integer) RETURNS void AS \$\$

UPDATE users SET deleted='t',

 usernamepublic='t', profilepublic='t', male=null, name=null, mail=null, location = null, birthday=null

WHERE

userid =  $$1;$ 

\$\$ LANGUAGE SQL;

--Create triggers

--trigger para verificar se o user tem permissões de postar CREATE OR REPLACE FUNCTION post\_permission\_check() RETURNS trigger AS \$\$

DECLARE perm\_rec current\_permissions%ROWTYPE;

BEGIN

SELECT \* INTO perm\_rec FROM current\_permissions WHERE userid = NEW.userid AND roomid = NEW.roomid;

 IF (FOUND AND (NOT perm\_rec.canpost)) THEN RAISE EXCEPTION 'Cannot post in this chatroom'; END IF;

RETURN NEW;

END; \$\$ LANGUAGE plpgsql;

CREATE TRIGGER chatroom\_post\_trigger BEFORE INSERT OR UPDATE ON messages FOR EACH ROW EXECUTE PROCEDURE post\_permission\_check();

--trigger para verificar o limite de ratings CREATE OR REPLACE FUNCTION rate\_limit\_check() RETURNS trigger AS \$\$

#### DECLARE

 max\_val INTEGER; n\_rates INTEGER; can\_read BOOLEAN;

#### **BEGIN**

LOCK TABLE ratings IN EXCLUSIVE MODE;

#### select canread

from users\_permissions into can\_read where userid = New.userid AND roomid = New.roomid;

#### select COUNT(DISTINCT userid)

from messages into max\_val where roomid = NEW.roomid;

## select COUNT(DISTINCT userid) from ratings into n\_rates

where roomid = NEW.roomid;

IF NOT can\_read THEN

 RAISE EXCEPTION 'user has no permission to rate this chatroom'; END IF;

IF n\_rates >= max\_val THEN

 RAISE EXCEPTION 'rating limit for this room reached'; END IF;

RETURN NEW;

END; \$\$ LANGUAGE plpgsql;

CREATE TRIGGER rate\_trigger BEFORE INSERT ON ratings FOR EACH ROW EXECUTE PROCEDURE rate\_limit\_check();

--trigger para verificar se quando se apaga uma mensagem esta não foi partilhada CREATE OR REPLACE FUNCTION delete\_message\_check() RETURNS trigger AS \$\$

BEGIN

LOCK TABLE privatemessages IN EXCLUSIVE MODE;

IF (Old.readtime IS NOT NULL) THEN

RAISE EXCEPTION 'message has already been shared, impossible to erase it'; END IF;

RETURN Old;

END; \$\$ LANGUAGE plpgsql;

CREATE TRIGGER delete\_message\_trigger BEFORE DELETE ON privatemessages FOR EACH ROW EXECUTE PROCEDURE delete\_message\_check();

# <span id="page-18-0"></span>**Notas adicionais**

A aplicação encontra-se online em wsn.dynip.sapo.pt.

A base de dados respectiva está bastante populada por diversas pessoas (o qual nem sempre é controlado).

# <span id="page-19-0"></span>**Conclusão**

**Análise da execução do trabalho e dos resultados obtidos**

Em suma o resultado final do trabalho produzido pelo grupo é altamente satisfatório, tanto pelo facto de a aplicação ser bastante usável, como pelo facto de ter existido uma preocupação em ter uma base de dados bastante populada, com pessoas diferentes, mais ou menos ativas, o que levou a que houvesse também uma necessidade de fazer algumas operações de manutenção sobre a base de dados, uma vez que esta foi sofrendo alterações à sua estrutura, entre outros motivos.

Por fim, há que referir que a aplicação está disponível online em wsn.dynip.sapo.pt. Outra possibilidade será pesquisar "txuxrum" no google e "sentir-se com sorte".